# Chapter 13: File-System Interface

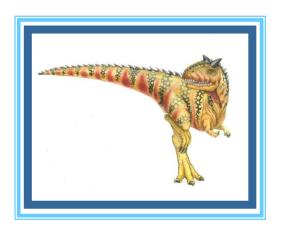

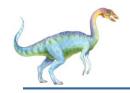

## **Chapter 13: File-System Interface**

- □ File Concept
- Access Methods
- Disk and Directory Structure
- File-System Mounting
- File Sharing
- Protection

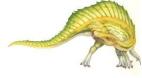

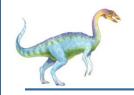

## **Objectives**

- □ To explain the function of file systems
- ☐ To describe the interfaces to file systems
- To discuss file-system design tradeoffs, including access methods, file sharing, file locking, and directory structures
- □ To explore file-system protection

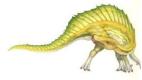

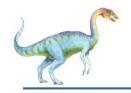

## File Concept

- Contiguous logical address space
- Types:
  - Data
    - numeric
    - character
    - binary
  - Program
- Contents defined by file's creator
  - Many types
    - Consider text file, source file, executable file

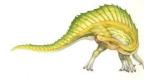

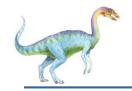

#### File Attributes

- Name only information kept in human-readable form
- □ **Identifier** unique tag (number) identifies file within file system
- □ **Type** needed for systems that support different types
- Location pointer to file location on device
- Size current file size
- Protection controls who can do reading, writing, executing
- □ Time, date, and user identification data for protection, security, and usage monitoring
- Information about files are kept in the directory structure, which is maintained on the disk
- Many variations, including extended file attributes such as file checksum
- Information kept in the directory structure

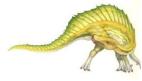

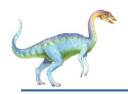

## File info Window on Mac OS X

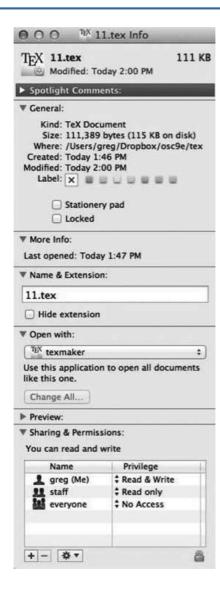

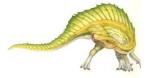

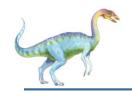

## **File Operations**

- ☐ File is an abstract data type
- Create
- ☐ Write at write pointer location
- □ Read at read pointer location
- □ Reposition within file seek
- Delete
- Truncate
- Den $(F_i)$  search the directory structure on disk for entry  $F_i$ , and move the content of entry to memory
- □ Close  $(F_i)$  move the content of entry  $F_i$  in memory to directory structure on disk

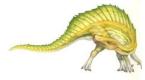

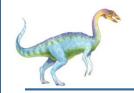

## **Open Files**

- Several pieces of data are needed to manage open files:
  - Open-file table: tracks open files
  - File pointer: pointer to last read/write location, per process that has the file open
  - □ File-open count: counter of number of times a file is open – to allow removal of data from open-file table when last processes closes it
  - Disk location of the file: cache of data access information
  - Access rights: per-process access mode information

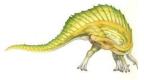

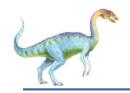

## **Open File Locking**

- Provided by some operating systems and file systems
  - Similar to reader-writer locks
  - Shared lock similar to reader lock several processes can acquire concurrently
  - Exclusive lock similar to writer lock
- Mediates access to a file
- Mandatory or advisory:
  - Mandatory access is denied depending on locks held and requested
  - Advisory processes can find status of locks and decide what to do

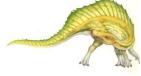

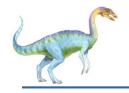

## File Locking Example – Java API

```
import java.io.*;
import java.nio.channels.*;
public class LockingExample {
    public static final boolean EXCLUSIVE = false;
    public static final boolean SHARED = true;
    public static void main(String arsg[]) throws IOException {
            FileLock sharedLock = null:
            FileLock exclusiveLock = null;
           try {
                        RandomAccessFile raf = new RandomAccessFile("file.txt", "rw");
                       // get the channel for the file
                        FileChannel ch = raf.getChannel();
                       // this locks the first half of the file - exclusive
                        exclusiveLock = ch.lock(0, raf.length()/2, EXCLUSIVE);
                       /** Now modify the data . . . */
                       // release the lock
                        exclusiveLock.release();
```

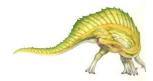

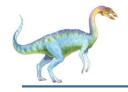

## File Locking Example – Java API (Cont.)

```
// this locks the second half of the file - shared
          sharedLock = ch.lock(raf.length()/2+1, raf.length(),
                                SHARED):
          /** Now read the data . . . */
          // release the lock
          sharedLock.release();
} catch (java.io.IOException ioe) {
          System.err.println(ioe);
}finally {
          if (exclusiveLock != null)
          exclusiveLock.release();
          if (sharedLock != null)
          sharedLock.release();
```

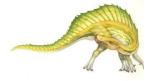

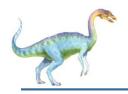

# File Types – Name, Extension

| file type      | usual extension             | function                                                                                       |  |
|----------------|-----------------------------|------------------------------------------------------------------------------------------------|--|
| executable     | exe, com, bin<br>or none    | ready-to-run machine-<br>language program                                                      |  |
| object         | obj, o                      | compiled, machine<br>language, not linked                                                      |  |
| source code    | c, cc, java, pas,<br>asm, a | source code in various<br>languages                                                            |  |
| batch          | bat, sh                     | commands to the command interpreter                                                            |  |
| text           | txt, doc                    | textual data, documents                                                                        |  |
| word processor | wp, tex, rtf,<br>doc        | various word-processor formats                                                                 |  |
| library        | lib, a, so, dll             | libraries of routines for programmers                                                          |  |
| print or view  | ps, pdf, jpg                | ASCII or binary file in a format for printing or viewing                                       |  |
| archive        | arc, zip, tar               | related files grouped into<br>one file, sometimes com-<br>pressed, for archiving<br>or storage |  |
| multimedia     | mpeg, mov, rm,<br>mp3, avi  | binary file containing audio or A/V information                                                |  |

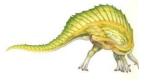

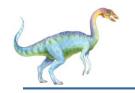

#### File Structure

- None sequence of words, bytes
- Simple record structure
  - Lines
  - Fixed length
  - Variable length
- Complex Structures
  - Formatted document
  - Relocatable load file
- Can simulate last two with first method by inserting appropriate control characters
- Who decides:
  - Operating system
  - Program

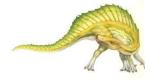

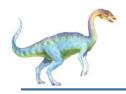

## **Sequential-access File**

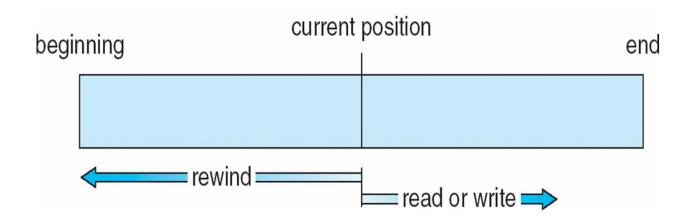

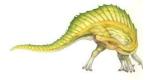

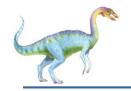

#### **Access Methods**

Sequential Access

```
read next
write next
reset
no read after last write
(rewrite)
```

Direct Access – file is fixed length logical records

n = relative block number

- □ Relative block numbers allow OS to decide where file should be placed
  - See allocation problem in Ch 12

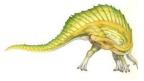

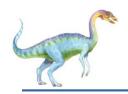

#### **Simulation of Sequential Access on Direct-access File**

| sequential access | implementation for direct access |  |
|-------------------|----------------------------------|--|
| reset             | cp = 0;                          |  |
| read next         | read cp;<br>cp = cp + 1;         |  |
| write next        | write $cp$ ; $cp = cp + 1$ ;     |  |

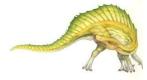

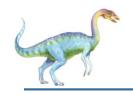

### **Other Access Methods**

- Can be built on top of base methods
- General involve creation of an index for the file
- Keep index in memory for fast determination of location of data to be operated on (consider UPC code plus record of data about that item)
- If too large, index (in memory) of the index (on disk)
- IBM indexed sequential-access method (ISAM)
  - Small master index, points to disk blocks of secondary index
  - File kept sorted on a defined key
  - All done by the OS
- VMS operating system provides index and relative files as another example (see next slide)

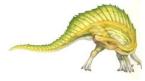

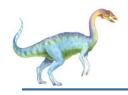

## **Example of Index and Relative Files**

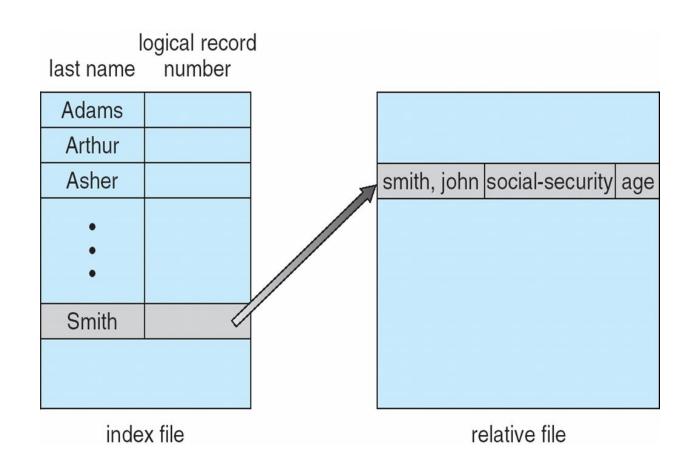

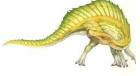

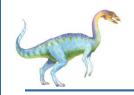

## **Directory Structure**

□ A collection of nodes containing information about all files

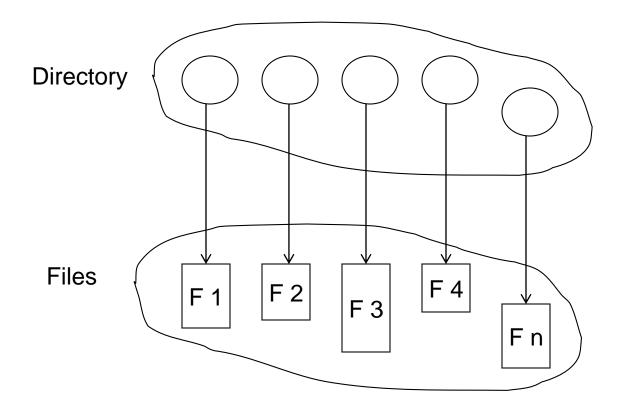

Both the directory structure and the files reside on disk

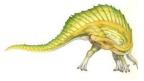

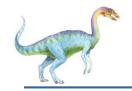

#### **Disk Structure**

- Disk can be subdivided into partitions
- Disks or partitions can be RAID protected against failure
- Disk or partition can be used raw without a file system, or formatted with a file system
- Partitions also known as minidisks, slices
- Entity containing file system known as a volume
- Each volume containing file system also tracks that file system's info in device directory or volume table of contents
- As well as general-purpose file systems there are many special-purpose file systems, frequently all within the same operating system or computer

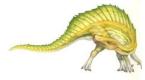

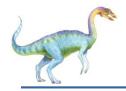

# A Typical File-system Organization

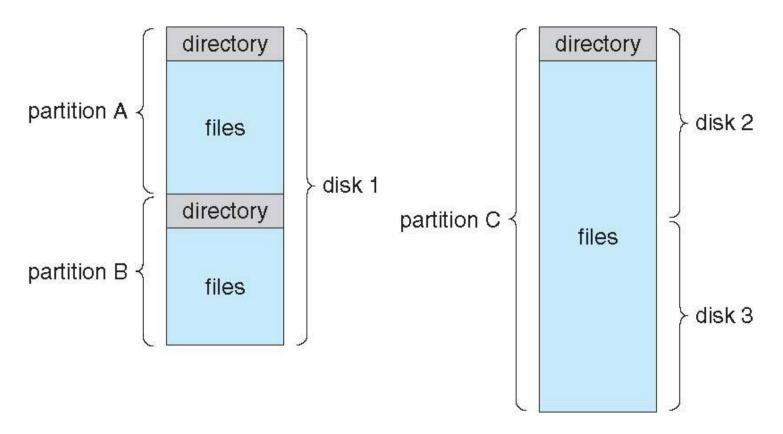

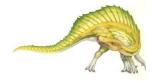

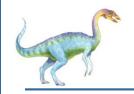

## **Types of File Systems**

- We mostly talk of general-purpose file systems
- But systems frequently have may file systems, some general- and some special- purpose
- Consider Solaris has
  - tmpfs memory-based volatile FS for fast, temporary I/O
  - objfs interface into kernel memory to get kernel symbols for debugging
  - ctfs contract file system for managing daemons
  - lofs loopback file system allows one FS to be accessed in place of another
  - procfs kernel interface to process structures
  - □ ufs, zfs general purpose file systems

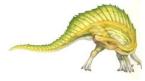

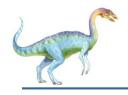

## **Operations Performed on Directory**

- Search for a file
- Create a file
- Delete a file
- List a directory
- Rename a file
- □ Traverse the file system

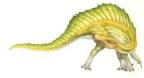

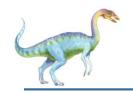

## **Directory Organization**

The directory is organized logically to obtain

- Efficiency locating a file quickly
- Naming convenient to users
  - Two users can have same name for different files
  - The same file can have several different names
- Grouping logical grouping of files by properties, (e.g., all Java programs, all games, ...)

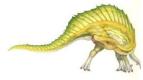

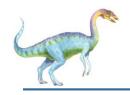

# **Single-Level Directory**

A single directory for all users

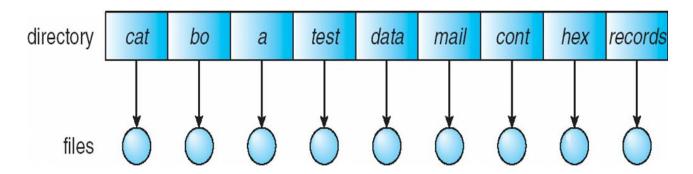

- Naming problem
- Grouping problem

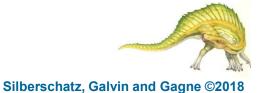

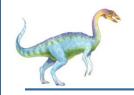

## **Two-Level Directory**

Separate directory for each user

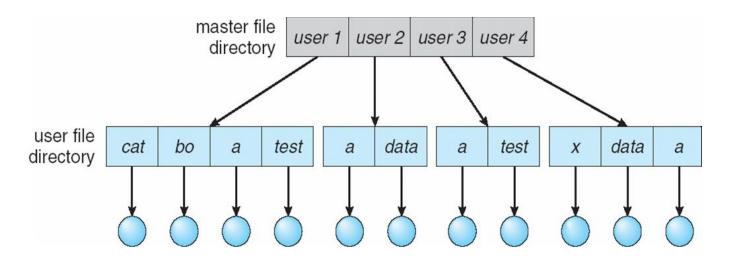

- Path name
- Can have the same file name for different user
- Efficient searching
- No grouping capability

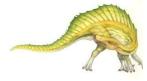

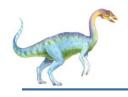

## **Tree-Structured Directories**

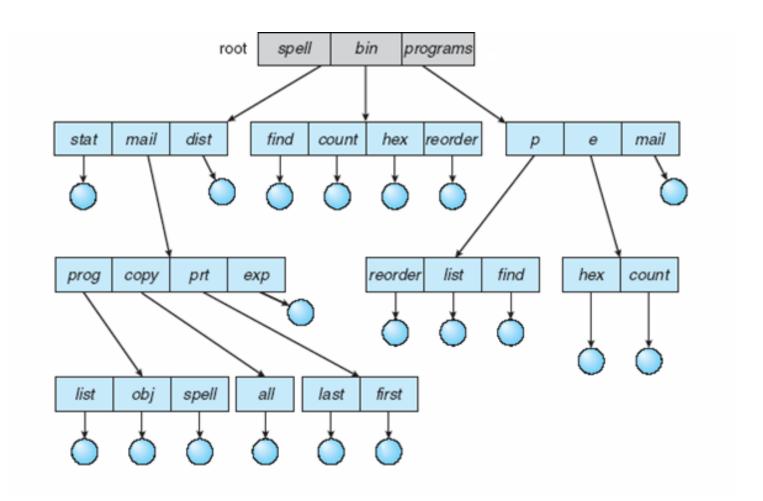

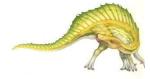

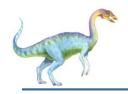

## **Tree-Structured Directories (Cont.)**

- Efficient searching
- Grouping Capability
- Current directory (working directory)
  - cd /spell/mail/prog
  - type list

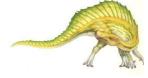

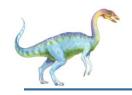

# **Tree-Structured Directories (Cont)**

- Absolute or relative path name
- Creating a new file is done in current directory
- Delete a file

Creating a new subdirectory is done in current directory

Example: if in current directory /mail

mkdir count

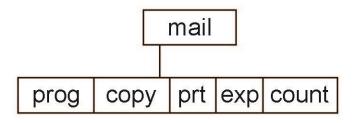

Deleting "mail" ⇒ deleting the entire subtree rooted by "mail"

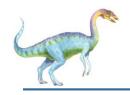

## **Acyclic-Graph Directories**

Have shared subdirectories and files

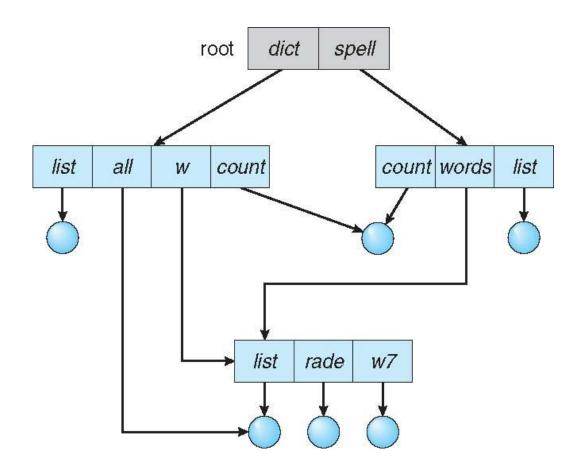

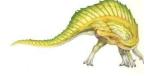

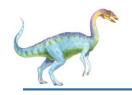

## **Acyclic-Graph Directories (Cont.)**

- Two different names (aliasing)
- □ If *dict* deletes *list* ⇒ dangling pointer Solutions:
  - Backpointers, so we can delete all pointers
     Variable size records a problem
  - Backpointers using a daisy chain organization
  - Entry-hold-count solution
- New directory entry type
  - Link another name (pointer) to an existing file
  - Resolve the link follow pointer to locate the file

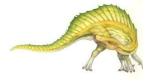

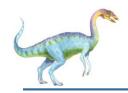

# **General Graph Directory**

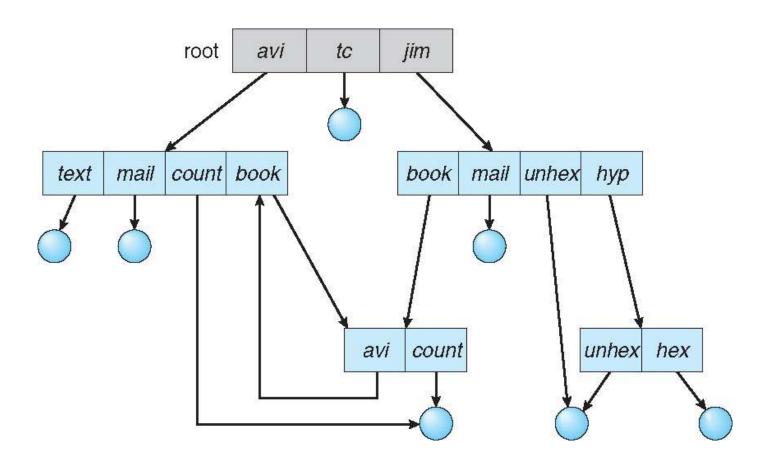

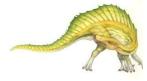

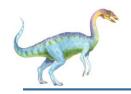

# **General Graph Directory (Cont.)**

- How do we guarantee no cycles?
  - Allow only links to file not subdirectories
  - Garbage collection
  - Every time a new link is added use a cycle detection algorithm to determine whether it is OK

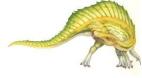

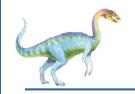

## File System Mounting

- A file system must be mounted before it can be accessed
- A unmounted file system (i.e., Fig. 11-11(b)) is mounted at a mount point

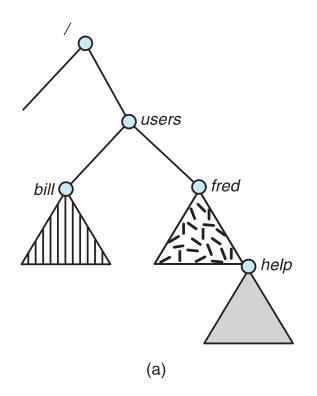

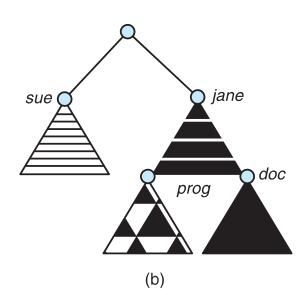

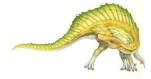

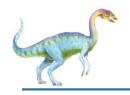

## **Mount Point**

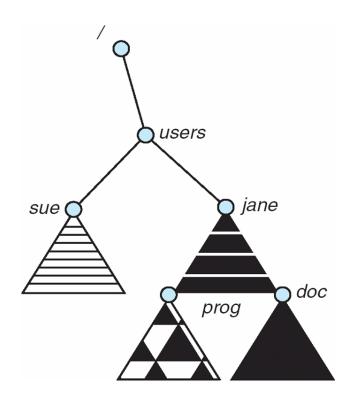

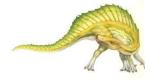

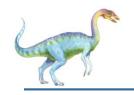

## File Sharing

- Sharing of files on multi-user systems is desirable
- ☐ Sharing may be done through a **protection** scheme
- On distributed systems, files may be shared across a network
- Network File System (NFS) is a common distributed file-sharing method
- If multi-user system
  - User IDs identify users, allowing permissions and protections to be per-user
     Group IDs allow users to be in groups, permitting group access rights
  - Owner of a file / directory
  - Group of a file / directory

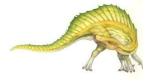

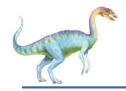

## File Sharing – Remote File Systems

- Uses networking to allow file system access between systems
  - Manually via programs like FTP
  - Automatically, seamlessly using distributed file systems
  - Semi automatically via the world wide web
- Client-server model allows clients to mount remote file systems from servers
  - Server can serve multiple clients
  - Client and user-on-client identification is insecure or complicated
  - NFS is standard UNIX client-server file sharing protocol
  - CIFS is standard Windows protocol
  - Standard operating system file calls are translated into remote calls
- Distributed Information Systems (distributed naming services) such as LDAP, DNS, NIS, Active Directory implement unified access to information needed for remote computing

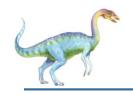

## File Sharing – Failure Modes

- All file systems have failure modes
  - For example corruption of directory structures or other nonuser data, called metadata
- Remote file systems add new failure modes, due to network failure, server failure
- Recovery from failure can involve state information about status of each remote request
- Stateless protocols such as NFS v3 include all information in each request, allowing easy recovery but less security

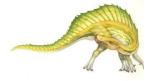

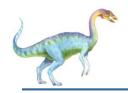

# File Sharing – Consistency Semantics

- Specify how multiple users are to access a shared file simultaneously
  - Similar to Ch 5 process synchronization algorithms
    - Tend to be less complex due to disk I/O and network latency (for remote file systems
  - Andrew File System (AFS) implemented complex remote file sharing semantics
  - Unix file system (UFS) implements:
    - Writes to an open file visible immediately to other users of the same open file
    - Sharing file pointer to allow multiple users to read and write concurrently
  - AFS has session semantics
    - Writes only visible to sessions starting after the file is closed

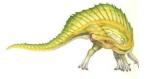

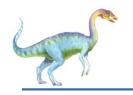

#### **Protection**

- ☐ File owner/creator should be able to control:
  - what can be done
  - by whom
- Types of access
  - Read
  - Write
  - Execute
  - Append
  - Delete
  - List

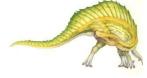

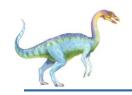

## **Access Lists and Groups**

- Mode of access: read, write, execute
- Three classes of users on Unix / Linux

|                        |   |               | RWX   |
|------------------------|---|---------------|-------|
| a) owner access        | 7 | $\Rightarrow$ | 111   |
| ,                      |   |               | RWX   |
| b) <b>group access</b> | 6 | $\Rightarrow$ | 110   |
|                        |   |               | RWX   |
| c) public access       | 1 | $\Rightarrow$ | 0 0 1 |
|                        |   |               |       |

- Ask manager to create a group (unique name), say G, and add some users to the group.
- For a particular file (say game) or subdirectory, define an appropriate access.

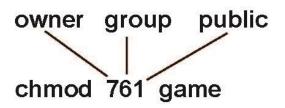

Attach a group to a file

chgrp G game

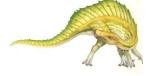

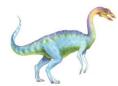

# **Windows 7 Access-Control List Management**

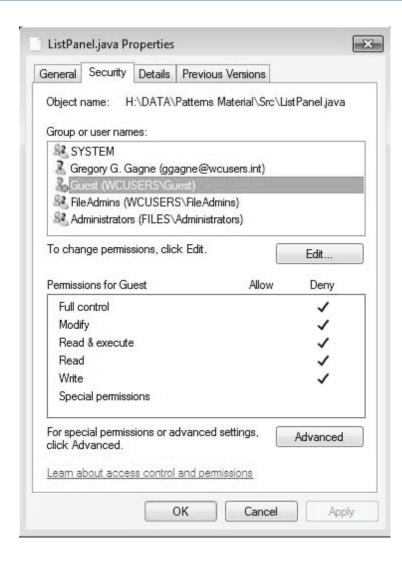

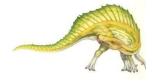

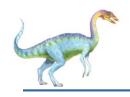

# **A Sample UNIX Directory Listing**

| -rw-rw-r   | 1 pbg | staff   | 31200 | Sep 3 08:30  | intro.ps      |
|------------|-------|---------|-------|--------------|---------------|
| drwx       | 5 pbg | staff   | 512   | Jul 8 09.33  | private/      |
| drwxrwxr-x | 2 pbg | staff   | 512   | Jul 8 09:35  | doc/          |
| drwxrwx    | 2 pbg | student | 512   | Aug 3 14:13  | student-proj/ |
| -rw-rr     | 1 pbg | staff   | 9423  | Feb 24 2003  | program.c     |
| -rwxr-xr-x | 1 pbg | staff   | 20471 | Feb 24 2003  | program       |
| drwxxx     | 4 pbg | faculty | 512   | Jul 31 10:31 | lib/          |
| drwx       | 3 pbg | staff   | 1024  | Aug 29 06:52 | mail/         |
| drwxrwxrwx | 3 pbg | staff   | 512   | Jul 8 09:35  | test/         |

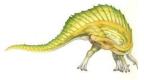

# **End of Chapter 13**

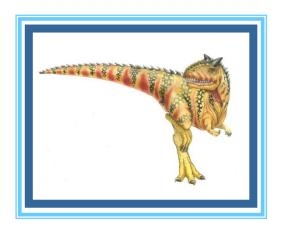